# **Roles Description**

A user can perform an action in Therap software if the user is assigned with that specific role within their super role.

**Therap**c<sub>Global</sub>

Person-Centered. Data-Driven.

Descriptions for what each role allows the user to do are listed below:

#### **Health Tracking**

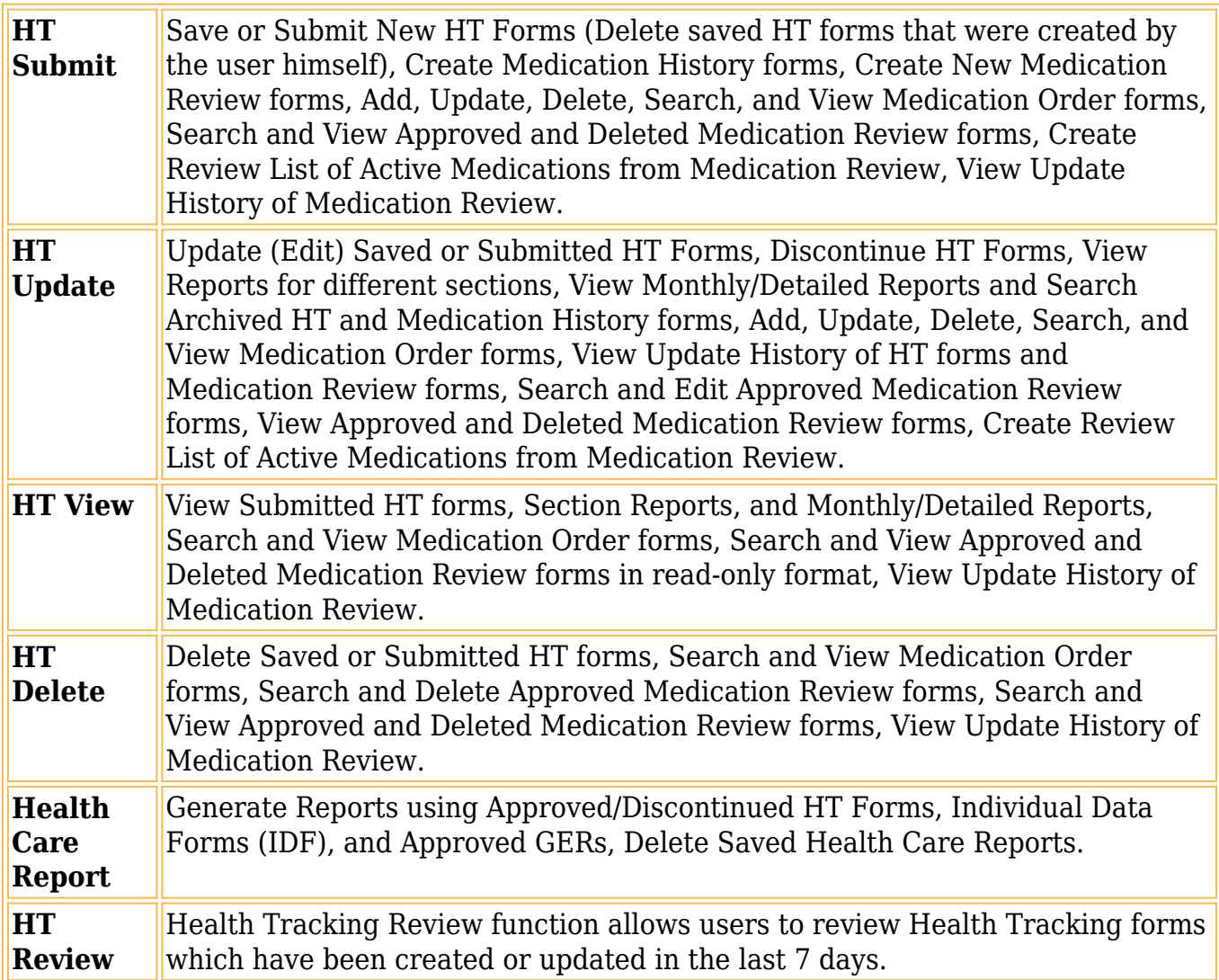

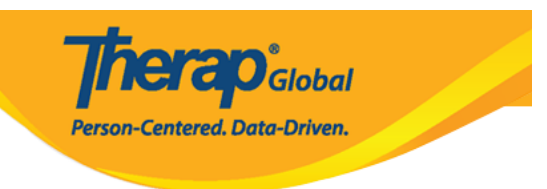

## **Individual Data**

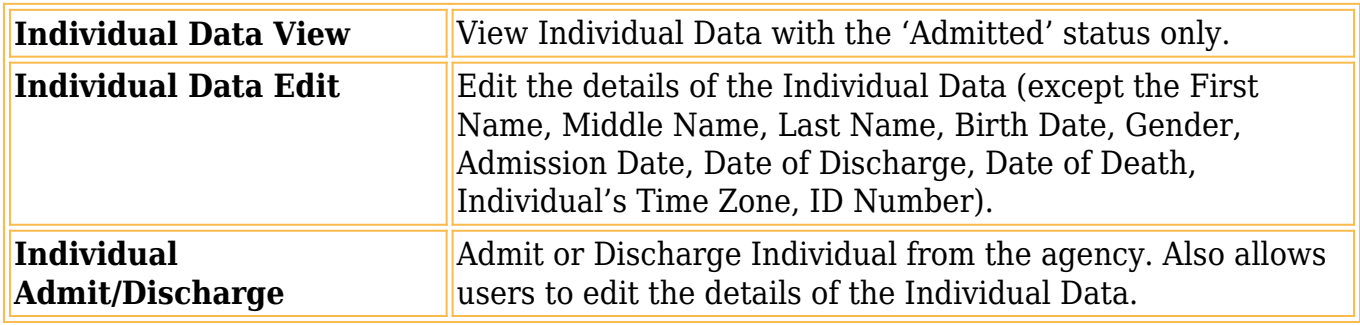

### **Individual Home**

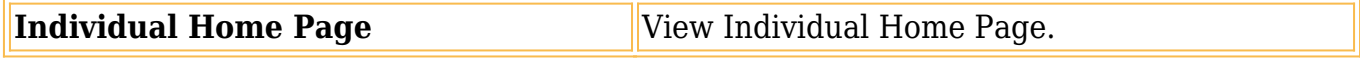

#### **ISP Data**

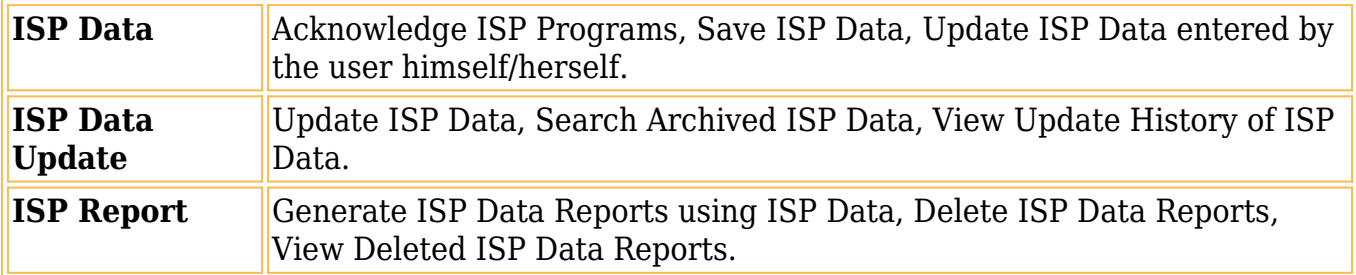

## **ISP Program**

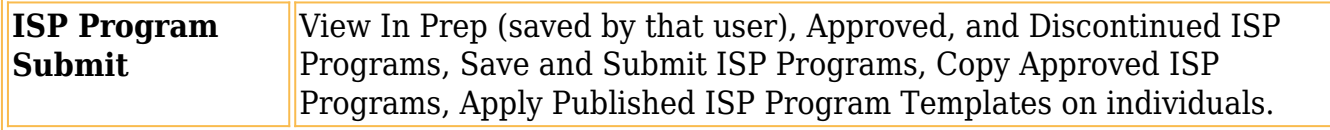

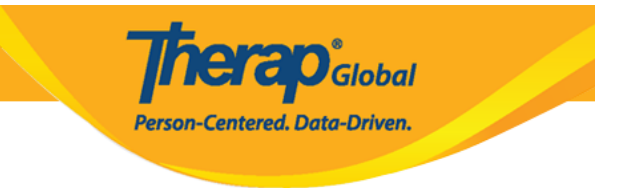

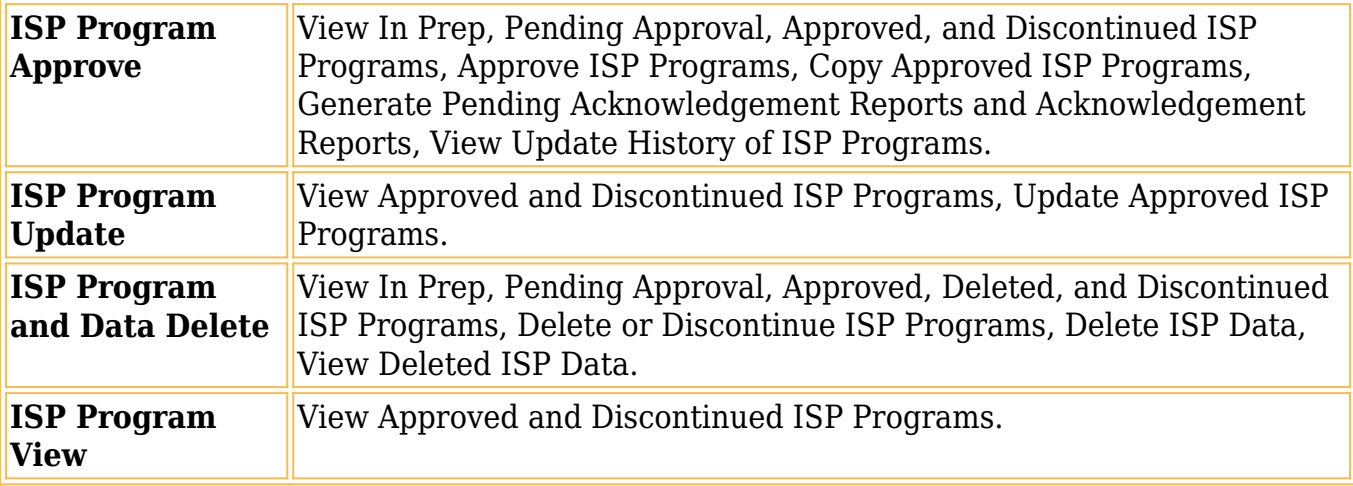

## **T-Log**

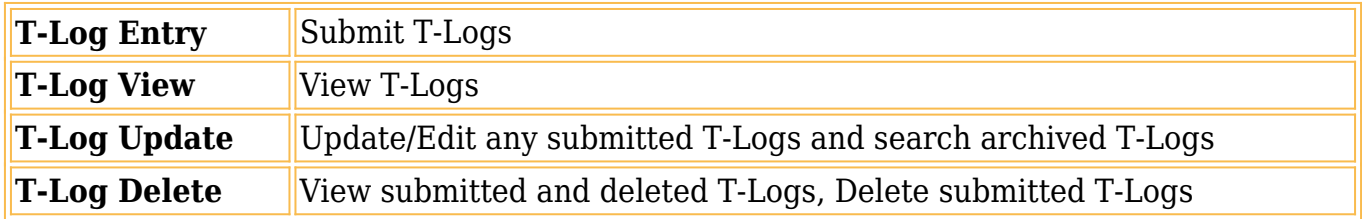

Additional Information can be found on the [Create](https://www.therapglobal.net/user-guide/english-user-guides/manage-super-role/) and [Edit](https://www.therapglobal.net/user-guide/english-user-guides/edit-super-role/) Super Roles page.